**Adobe Photoshop** 

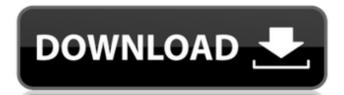

Adobe Photoshop Free Download For Windows 10 Google Drive Crack [Win/Mac] [Updated] 2022

\*\_\*\*Image Size:\*\* \_ We look at Photoshop's Image Size settings in the next section. You can increase or decrease the size of your image, keep its pixels the same, or resize the image to a smaller or larger size. For example, you can increase or decrease the width, height, and resolution of your image and then resize it as needed. \*\_\*\*Image Size:\*\* \_ The Image Size dialog box is where you control your image's size and how it looks. You can choose to make the image the exact size you want, to keep the pixels the same, or to resize the image to a smaller or larger size. In the image-editing process, you can use the Image Size dialog box to make your image look the way you want. The next two sections show you how to adjust image size and create a custom image size with resizing tools.

**Adobe Photoshop Free Download For Windows 10 Google Drive** 

Apart from photo editing and graphic design functions, Elements also offers a RAW converter, an automatic retouching and Instagram filter. Adobe Photoshop Elements comes in a number of different editions, starting with the Standard and finishing with the Expert. The Standard version is free to use and has fewer features than the Pro version. All of the available editions in the range can handle images up to 10 megapixels. You will find the features we've listed in this guide in all of these editions. Adobe Photoshop Elements is an indispensable part of any digital photography workflow. Learn how to use Adobe Photoshop Elements with these tutorials. 16 useful tips for best results with Adobe Photoshop Elements The image editing and graphic design programs in the Adobe suite are all very good. But none of the products comes close to the quality of Adobe Photoshop Elements. The price is also way lower than the ones offered by Adobe. So, if you need to edit photos and create beautiful illustrations and graphics, there's no better option. So, if you don't have a Photoshop subscription, why not start with this? Photoshop Elements is exactly what you're looking for! Of course, you can always purchase a license if you need the full features of Photoshop. Otherwise, try Photoshop Elements. 1. How to use the RAW feature in Elements? Adobe Photoshop Elements has a RAW file converter that lets you open RAW files from all types of cameras. The feature will automatically convert the RAW files and correct them so they're suitable for editing. Use a RAW file converter to view RAW files. After that, you'll need to save your file as a JPEG to use it in Elements. 2. How to reduce the file size of your image? You can reduce your image file size by setting a reduced quality option. You can do this by going to Image > Resize Image and then choosing Options. In the Options menu, you can also change the compression setting as well as RGB and CMYK. 3. How to change the quality of your image? You can use the image quality settings to ad

Adobe Photoshop Free Download For Windows 10 Google Drive Crack + Keygen

Q: ASP.NET Core 2.1 how to use database First or Migrations First I have ASP.NET Core 2.1, I don't want to use the database First or Migrations First. I only want to use code first approach. Currently, I am working on an ASP.NET Core 2.1 project, I used to follow Migrations first approach as this is not a web application. I always encountered problems while updating the migration files. So, I am not so sure about this approach. Please advise. A: From what I understand, from your question, you don't want to use Migrations because you're using an "old" application. You are asking about code first approach because "currently, I am working on an ASP.NET Core 2.1 project". The SQL server database approach is actually a plugin of ASP.NET Core that allows you to create and work on your database. Code-first approach is used when we start building our applications. With it, you generate the entire database schema and you can choose to use migrations as well. Migrations first approach is a way of automatically generating your database schema based on the Entity Framework migrations (that were previously generated). You could have a more up to date database schema in a short amount of time and you are free from using migrations. Of course, when we decide to change our database schema, we could always use the Migrations approach. Try to use the Entity Framework to work with your database by creating entities, and saving your information. It also requires you to work with the ApplicationDbContext. You may use it as a class file, in a separate file. Q: How to configure Nginx so that it does redirect properly if is visited Example: is ok. is redirected to is redirected to is redirected to But is still

What's New In Adobe Photoshop Free Download For Windows 10 Google Drive?

BioWare's Star Wars: The Old Republic is second only to the Call of Duty franchise for global entertainment market revenue, according to a new report by market research firm Newzoo. According to a report in GamesIndustry.biz, BioWare's Star Wars: The Old Republic has banked US\$1.6 billion (AU\$1.7 billion) since its release last March. That's a little more than Call of Duty: Black Ops II. The report estimates BioWare's revenue from online games, including Star Wars: The Old Republic, was nearly \$1.6 billion (AU\$1.8 billion), which is more than the global revenues of Resident Evil 5, Call of Duty: Black Ops II and Blizzard's World of Warcraft. BioWare's revenues from its social gaming, according to the report, were only \$120 million, which is half the revenue of League of Legends and three times smaller than that of World of Warcraft. BioWare's BioWare CEO Greg Zeschuk said back in March that BioWare was looking to "push the envelope" with Star Wars: The Old Republic, and also released a gameplay video featuring Darth Maul. and thought that thus there cannot be any reason for such an offence. We will therefore rectify the matter by according them not the privilege of conversion but the status of Muslims. Let them remain liars and will gain the benefit due to Islam by a miracle of Allah. The assembly must include you among them, as they have not yet reached this position. They have not been the servants of the sun, nor the witnesses of the moon, nor the witnesses of Allah. As long as they are such, they are outside the protection of Islam, until they have attained their position. Do you not know that the Prophet of Islam came with the guidance and the religion of god? And that he was a mercy to all the worlds? The people of the scripture are not sincere for that one who was truthful in what he has brought, nor in his messenger who it is of which there is no doubt, for those who have a lack of knowledge and if you ask them they would deny it. Can there be a nation that follows a messenger at war with itself? Can th

## **System Requirements:**

This game requires Intel Pentium 4 1.5 GHz or higher and 1 GB of RAM. \*Note: Please be reminded that the price for the game is set in US dollar. Do you want to write a review of the game? Click here. Happy Gaming! Game Guru TeamA self-described "queer priest" has been banned from his own church for allegedly preaching that gay sex is an "addiction" and saying gay marriage is a "bondage relationship.

https://englishskills.org/blog/index.php?entryid=3264 https://centerzemli.ru/wp-content/uploads/2022/07/Free PSD Mockup.pdf https://www.townofbristolnh.org/sites/g/files/vyhlif2866/f/pages/travel-plan-2019 with-app.pdf https://makesomedigital.com/wp-content/uploads/2022/07/animator photoshop plugin for animated effects v11 free down.pdf https://projfutr.org/wp-content/uploads/2022/07/dalbelo.pdf https://harneys.blog/wp-content/uploads/2022/07/download photoshop for windows for free.pdf https://www.cameraitacina.com/en/system/files/webform/feedback/lauraus456.pdf https://clubnudista.com/upload/files/2022/07/DwP5IBG8hIb6NFmJe2cz 01 9781ea008c02682e008ce1fa30dec89f file.pdf http://lovelyonadime.com/wp-content/uploads/2022/07/how to download adobe photoshop for free on mac.pdf http://love.pinkjelly.org/upload/files/2022/07/Lh88x7bJGqBbeXu7jAZV\_01\_9781ea008c02682e008ce1fa30dec89f\_file.pdf https://our-study.com/upload/files/2022/07/4fs13RLplShxqxjd3EdA\_01\_8ed4795e4dfa10e55aeef1364bd77877\_file.pdf https://www.ygeiologia.gr/advert/photoshop-portable-free-download-free-programs/ https://www.aberdeenmd.gov/sites/g/files/vyhlif4101/f/uploads/mpia form costs for website 2020.pdf https://platform.blocks.ase.ro/blog/index.php?entryid=6468 https://pur-essen.info/2022/07/01/free-photoshop-gradients/ https://www.artec3d.com/fr/system/files/webform/business\_development/yudeli127.pdf https://mayoreoglobal.com/wp-content/uploads/2022/06/healell.pdf http://topfleamarket.com/?p=24248 https://www.gnvlearning.id/black-fonts-for-cartoons/

https://conselhodobrasil.org/2022/07/01/free-mockups-for-wordpress-website-psd-free-website-mockups/